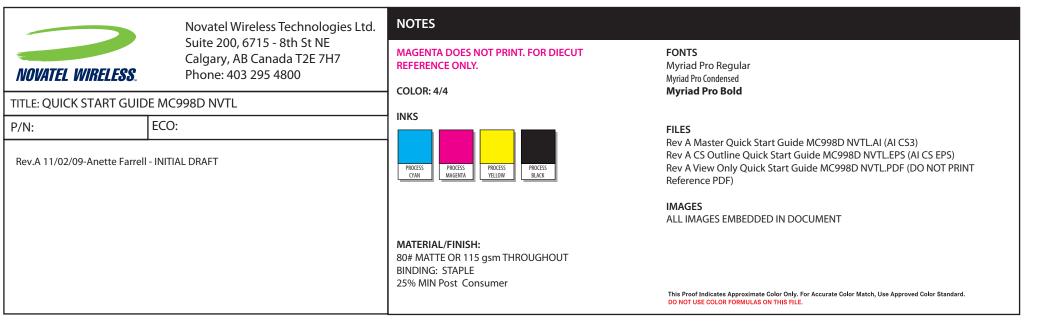

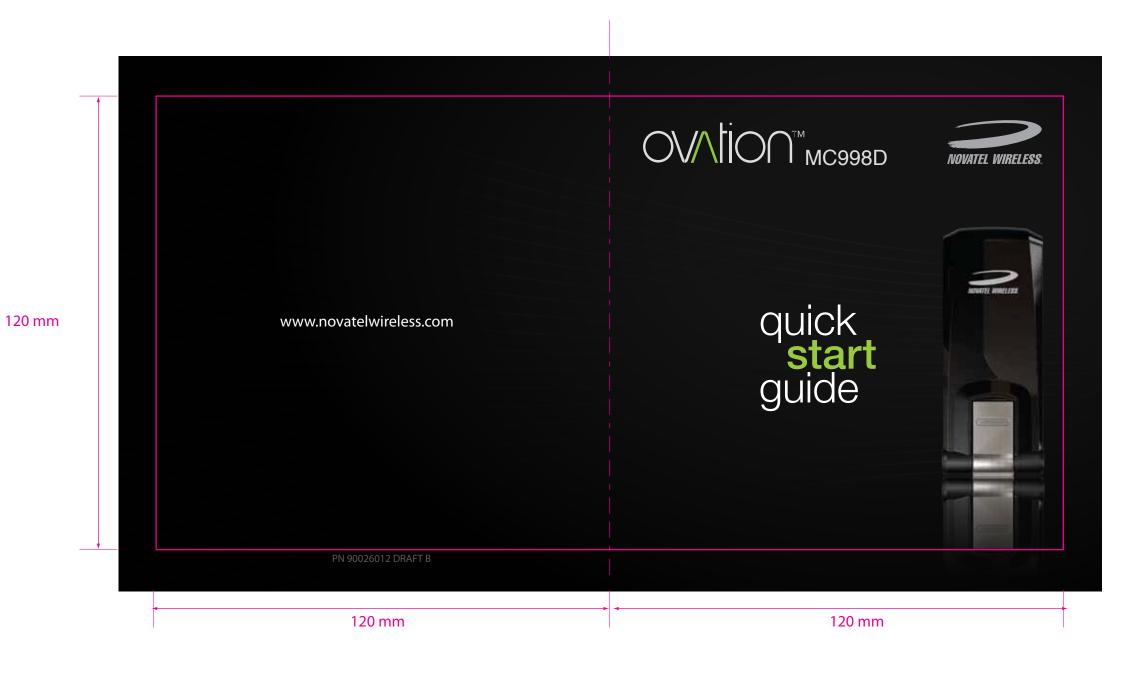

|                                                          | Novatel Wireless Technologies Ltd.<br>Suite 200, 6715 - 8th St NE<br>Calgary, AB Canada T2E 7H7<br>Phone: 403 295 4800 | NOTES                                                                                   |                                                                                                    |
|----------------------------------------------------------|----------------------------------------------------------------------------------------------------|-----------------------------------------------------------------------------------------|----------------------------------------------------------------------------------------------------|
| NOVATEL WIRELESS.                                        |                                                                                                    | MAGENTA DOES NOT PRINT. FOR DIECUT REFERENCE ONLY.  COLOR: 4/4                          | FONTS Myriad Pro Regular Myriad Pro Condensed Myriad Pro Bold                                                                                                    |
| TITLE: QUICK START GUIDE MC998D NVTL                     |                                                                                                    |                                                                                         | мунаа Рю вою                                                                                                    |
| P/N: ECO:  Rev.A 11/02/09-Anette Farrell - INITIAL DRAFT |                                                                                                    | PROCESS CYAN  PROCESS MAGENTA  PROCESS YELLOW  PROCESS BLACK                            | FILES Rev A Master Quick Start Guide MC998D NVTL.AI (AI CS3) Rev A CS Outline Quick Start Guide MC998D NVTL.EPS (AI CS EPS) Rev A View Only Quick Start Guide MC998D NVTL.PDF (DO NOT PRINT Reference PDF)  IMAGES |
|                                                          |                                                                                                    | MATERIAL/FINISH:  80# MATTE OR 115 gsm THROUGHOUT BINDING: STAPLE 25% MIN Post Consumer | ALL IMAGES EMBEDDED IN DOCUMENT  This Proof Indicates Approximate Color Only. For Accurate Color Match, Use Approved Color Standard.  DO NOT USE COLOR FORMULAS ON THIS FILE.                                      |

# totalmobileinternet. The Ovation™ MC998D wireless broadband USB modem is a compact HSPA+ device that features receiver diversity. Surf the web, download files and music, share photos, manage email and more at speeds of up to 28.8 Mbps\* download (HSPA+) and 5.76 Mbps upload (HSUPA)‡. Optimised for Europe, Ovation MC998D ensures lightening fast broadband speeds whether you are in London, Paris or Milan. Access HSPA+, UMTS, EDGE and GPRS mobile broadband networks for fully featured global roaming†. 120 mm **Inside Front Cover** Included with Ovation MC998D is MobiLink™ 3, an auto-installing connection manager for Windows and Mac. Simply plug the device into your computer and the software automatically installs, giving you the freedom to connect quickly to the Internet from almost anywhere. This is a Quick Start Guide. For complete details and information regarding the use of your device, accessories, and additional safety and regulatory information, please consult the User Guide at www.novatelwireless.com. DO NOT CONNECT THE DEVICE TO YOUR COMPUTER UNTIL YOU HAVE REVIEWED THE STEPS OUTLINED IN THIS QUICK START GUIDE. \*21.6 Mbps at launch, future firmware update required for 28.8 Mbps ‡Ovation MC998D supports HSUPA 3GPP Release 6 uplink and HSPA+ 3GPP Release 7 downlink. 120 mm 120 mm

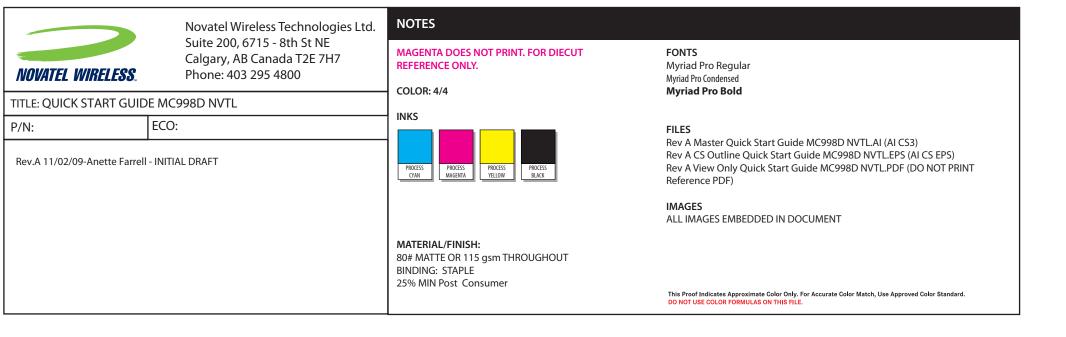

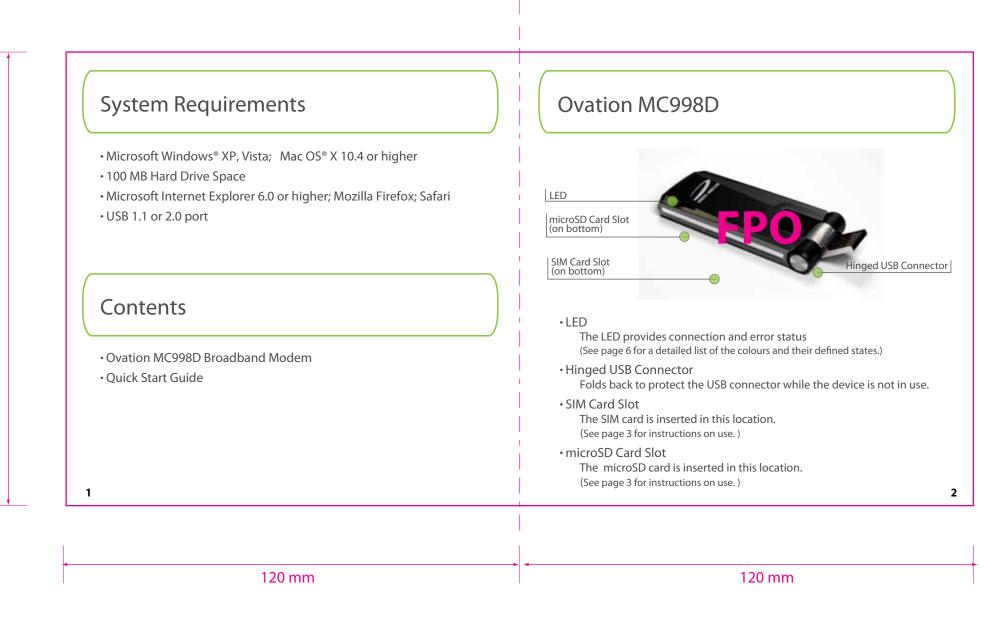

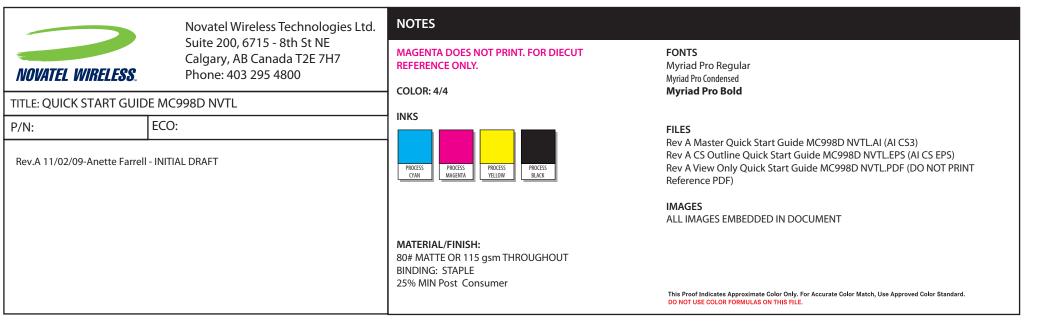

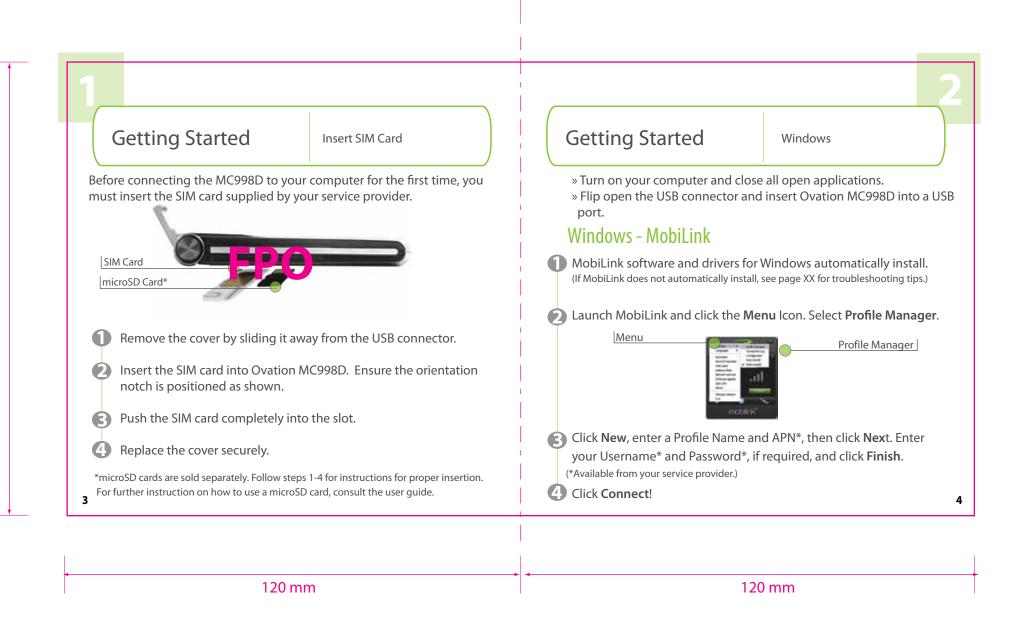

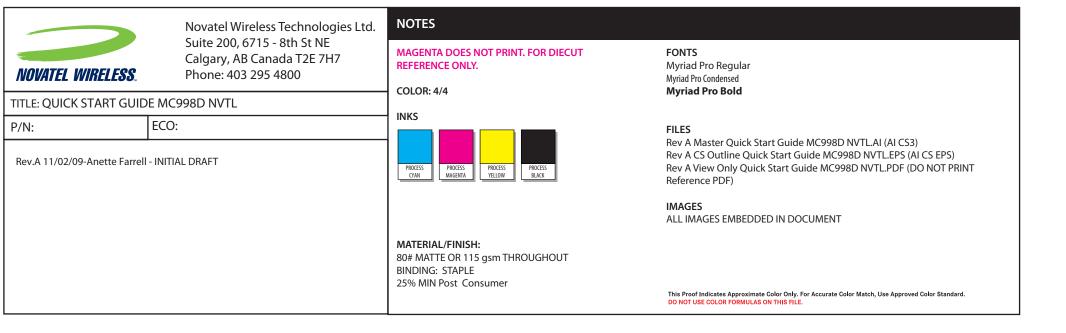

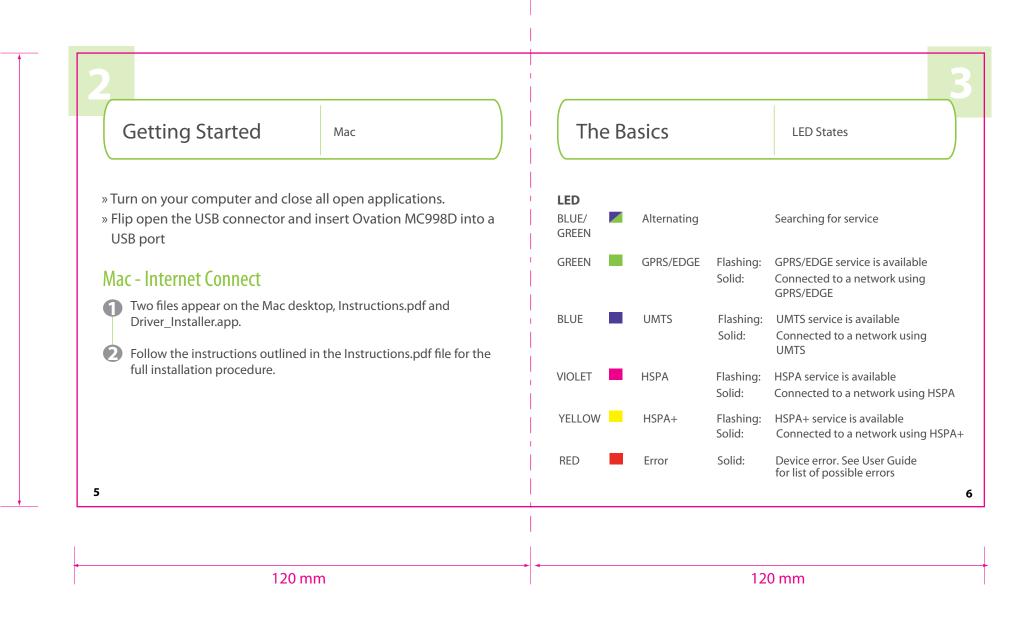

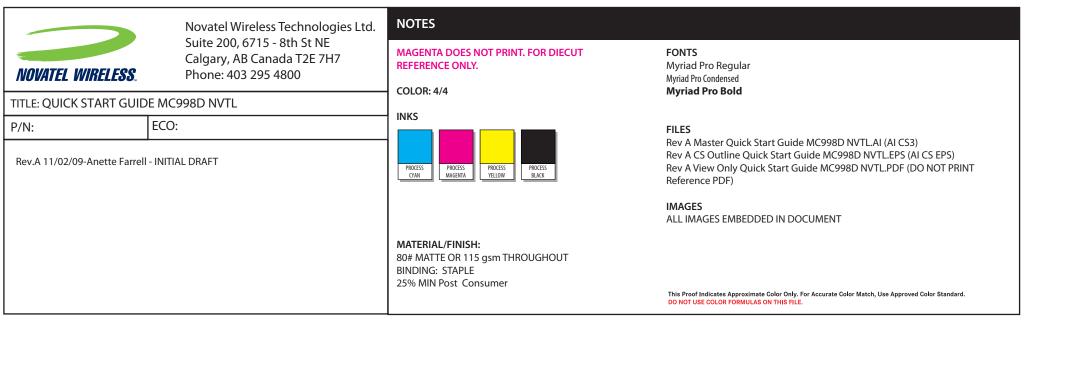

The Basics The Basics Caring for your device Troubleshooting • Avoid storing your device in extreme temperatures. MobiLink does not automatically install on Windows 1. Remove exisiting drivers from a previous version or previous installation of • Store your device in a dry and clean environment. MobiLink Connection Manager. Go to **Start>Control Panel>Add/Remove** • Avoid spilling any liquid on your device or immersing it in water. **Progams>MobiLink**. Restart your computer and follow the steps for installation on page 4. • Do not place any labels on the device as doing so could alter the sensitivity of the antenna. 2. If you do not have exisiting drivers for MobiLink already installed on your computer, you may launch the MobiLink installer manually. Ensure that the • Do not force the modem into the USB port. device is properly inserted into your computer's USB port. Go to **Start>My** Computer>CD Drive. Here, a CD icon image for MobiLink should be visible. • Do not force the SIM card into the SIM card slot. Click to open. Now, click to open the Setup.exe file and the software • Do not apply force to the top or bottom of your device. • Remove the Ovation MC998D from your computer before For a detailed list of troubleshooting tips, consult the user guide. transporting your device. 120 mm 120 mm

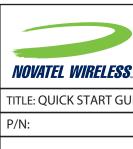

Novatel Wireless Technologies Ltd. Suite 200, 6715 - 8th St NE Calgary, AB Canada T2E 7H7 Phone: 403 295 4800

TITLE: QUICK START GUIDE MC998D NVTL

ECO:

Rev.A 11/02/09-Anette Farrell - INITIAL DRAFT

MAGENTA DOES NOT PRINT. FOR DIECUT REFERENCE ONLY.

COLOR: 4/4

INKS

NOTES

MATERIAL/FINISH: 80# MATTE OR 115 gsm THROUGHOUT BINDING: STAPLE 25% MIN Post Consumer

Myriad Pro Regular Myriad Pro Condensed
Myriad Pro Bold

FILES

Rev A Master Quick Start Guide MC998D NVTL.AI (AI CS3) Rev A CS Outline Quick Start Guide MC998D NVTL.EPS (AI CS EPS) Rev A View Only Quick Start Guide MC998D NVTL.PDF (DO NOT PRINT

ALL IMAGES EMBEDDED IN DOCUMENT

This Proof Indicates Approximate Color Only. For Accurate Color Match, Use Approved Color Standard DO NOT USE COLOR FORMULAS ON THIS FILE.

120 mm

## Regulatory Information

**CE Marking** FCC Notice Safety Notice

#### **CE Marking**

This device has been tested to and conforms to the essential regulatory requirements of the European Union R&TTE directive 1999/5/EC and has attained CE Marking.

#### **Federal Communications Commission Notice (FCC United States)**

This equipment has been tested to, and found to be within the acceptable limits for a Class B digital device, pursuant to part 15 of the FCC Rules and Industry Canada ICES-003. These limits are designed to provide reasonable protection against harmful interference when the equipment is operated in a residential environment.

This equipment generates radio frequency energy and is designed for use in accordance with the manufacturer's user manual. However, there is no guarantee that interference will not occur in any particular installation.

If this equipment causes harmful interference to radio or television reception, which can be determined by turning the equipment off and on, you are encouraged to try to correct the interference by one or more of the following measures:

# **Regulatory Information**

- Reorient or relocate the receiving antenna
- Increase the separation between the equipment and the receiver
- Consult the dealer or an experienced radio/television technician for help

This device complies with Part 15 of the Federal Communications Commission (FCC) Rules and Industry Canada ICES-003. Operation is subject to the following two conditions:

- This device may not cause harmful interference.
- This device must accept any interference received, including interference that may cause undesired operation.

WARNING: DO NOT ATTEMPT TO SERVICE THE WIRELESS COMMUNICA-TION DEVICE YOURSELF. SUCH ACTION MAY VOID THE WARRANTY. THE OVATION DEVICE IS FACTORY TUNED. NO CUSTOMER CALIBRATION OR TUNING IS REQUIRED. CONTACT YOUR SERVICE PROVIDER FOR INFOR-MATION ABOUT SERVICING YOUR WIRELESS COMMUNICATION DEVICE.

NOTE: The Radio Frequency (RF) emitter installed in your modem must not be located or operated in conjunction with any other antenna or transmitter, unless specifically authorized by Novatel Wireless Technologies.

10

120 mm

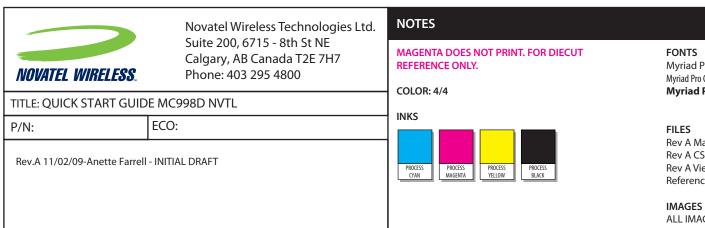

Myriad Pro Regular
Myriad Pro Condensed
Myriad Pro Bold

FILES
Rev A Master Quick Start Guide MC998D NVTL.AI (AI CS3)
Rev A CS Outline Quick Start Guide MC998D NVTL.EPS (AI CS EPS)
Rev A View Only Quick Start Guide MC998D NVTL.PDF (DO NOT PRINT Reference PDF)

IMAGES
ALL IMAGES EMBEDDED IN DOCUMENT

This Proof Indicates Approximate Color Only. For Accurate Color Match, Use Approved Color Standard.
DO NOT USE COLOR FORMULAS ON THIS FILE.

120 mm

MATERIAL/FINISH:

BINDING: STAPLE 25% MIN Post Consumer

80# MATTE OR 115 gsm THROUGHOUT

# Regulatory Information Regulatory Information

**MODIFICATIONS:** Any changes or modification not expressly approved by Novatel Wireless, Inc. could void the user's authority to operate this equipment.

The FCC has granted an Equipment Authorization for this wireless modem with all reported SAR levels evaluated as in compliance with the FCC RF exposure guidelines.

FCC Equipment Authorization ID: NBZNRM-MC998D

In order to comply with FCC RF exposure requirements, the device must be installed so that a minimum separation distance of  $0.5~\rm cm~(0.2'')$  is maintained between the antenna and all persons during ordinary operating condition.

#### Safety Notices

Do not operate your Ovation MC998D in any area where medical equipment, life support equipment, or near any equipment that may be susceptible to any form of radio interference. In such areas, the host communications device must be turned off. The MC998D may transmit signals that could interfere with this equipment.

On an aircraft, either on the ground or airborne

In addition to FAA requirements, many airline regulations state that you must suspend wireless operations before boarding an airplane. Please ensure that the host device is turned off and your Ovation MC998D is removed from the USB port prior to boarding aircraft in order to comply with these regulations. Ovation MC998D can transmit signals that could interfere with various onboard systems and controls.

### While operating a vehicle

The driver or operator of any vehicle should not operate a wireless data device while in control of a vehicle. Doing so will detract from the driver or operator's control and operation of that vehicle. In some countries, operating such communications devices while in control of a vehicle is an offense.

NOTE:

Please consult the User Guide for complete regulatory and safety information, available at **www.novatelwireless.com** 

11

12

120 mm 120 mm

|                                               | Novatel Wireless Technologies Ltd.<br>Suite 200, 6715 - 8th St NE<br>Calgary, AB Canada T2E 7H7<br>Phone: 403 295 4800 | NOTES                                                                                     |                                                                                                    |
|-----------------------------------------------|----------------------------------------------------------------------------------------------------|-------------------------------------------------------------------------------------------|----------------------------------------------------------------------------------------------------|
| NOVATEL WIRELESS.                             |                                                                                                    | MAGENTA DOES NOT PRINT. FOR DIECUT REFERENCE ONLY.  COLOR: 4/4                            | FONTS Myriad Pro Regular Myriad Pro Condensed Myriad Pro Bold                                                                                                    |
| TITLE: QUICK START GUIDE MC998D NVTL          |                                                                                                    | ,                                                                                         | myndd i 10 bold                                                                                                    |
| P/N:                                          | ECO:                                                                                                    | INKS                                                                                      | FILES                                                                                                    |
| Rev.A 11/02/09-Anette Farrell - INITIAL DRAFT |                                                                                                    | PROCESS PROCESS MAGENTA PROCESS BLACK                                                     | Rev A Master Quick Start Guide MC998D NVTL.AI (AI CS3) Rev A CS Outline Quick Start Guide MC998D NVTL.EPS (AI CS EPS) Rev A View Only Quick Start Guide MC998D NVTL.PDF (DO NOT PRINT Reference PDF) |
|                                               |                                                                                                    |                                                                                           | IMAGES ALL IMAGES EMBEDDED IN DOCUMENT                                                                                                    |
|                                               |                                                                                                    | MATERIAL/FINISH:  80# MATTE OR 115 gsm THROUGHOUT  BINDING: STAPLE  25% MIN Post Consumer |                                                                                                    |
|                                               |                                                                                                    |                                                                                           | This Proof Indicates Approximate Color Only. For Accurate Color Match, Use Approved Color Standard.  DO NOT USE COLOR FORMULAS ON THIS FILE.                                                         |
|                                               |                                                                                                    | ł                                                                                         |                                                                                                    |

82009. Novatel Wireless, Inc. All rights reserved.
Coutton, Total Mobile Internet, MobilLink and the Novatel Wireless names and logoc are all on the property of their respective owners.

120 mm